# **Crawling Twitter Data**

## Konstantinos Semertzidis

ksemer@cs.uoi.gr

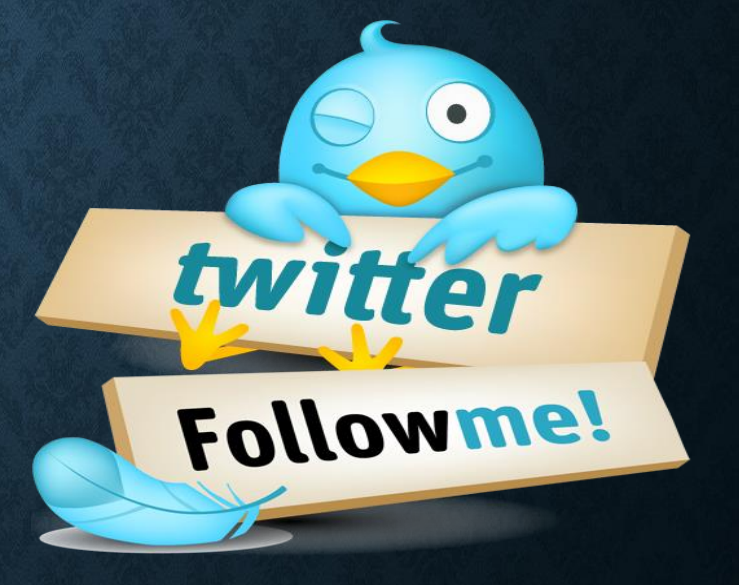

### **What types of information can we extract?**

- Information about a user
- User's Followers or Friends
- Tweets published by a user
- Search results on Twitter
- Places & Geo

### **What types of information can we extract?**

- Information about a user
- User's Followers or Friends
- Tweets published by a user
- Search results on Twitter
- Places & Geo

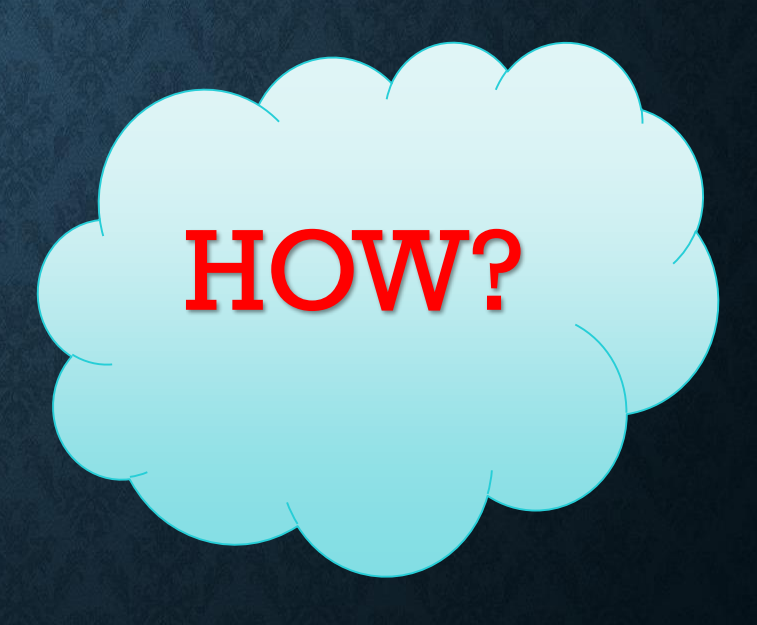

# **Twitter API**

#### REST APIs

• The REST APIs provides programmatic access to read and write Twitter data

#### Streaming APIs

• Once a request for information is made, the Streaming APIs provide a continuous stream of updates with no further input from the user.(Tweets in real-time)

#### Search API

• The Twitter Search API searches against a sampling of recent Tweets published in the past 7 days.

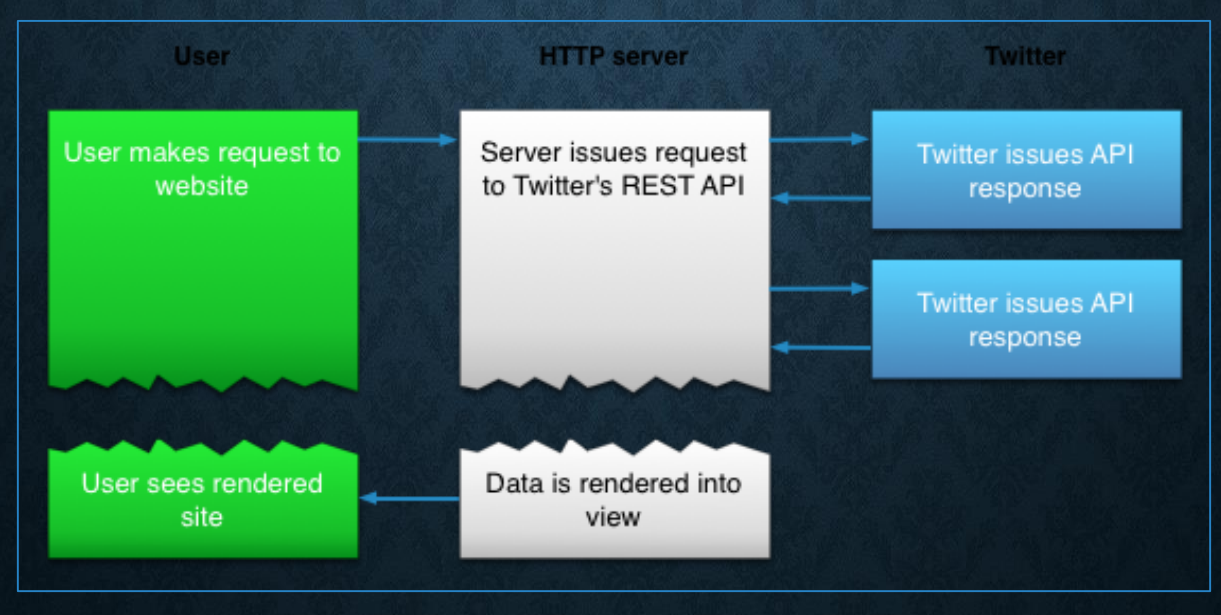

# **Twitter developers**

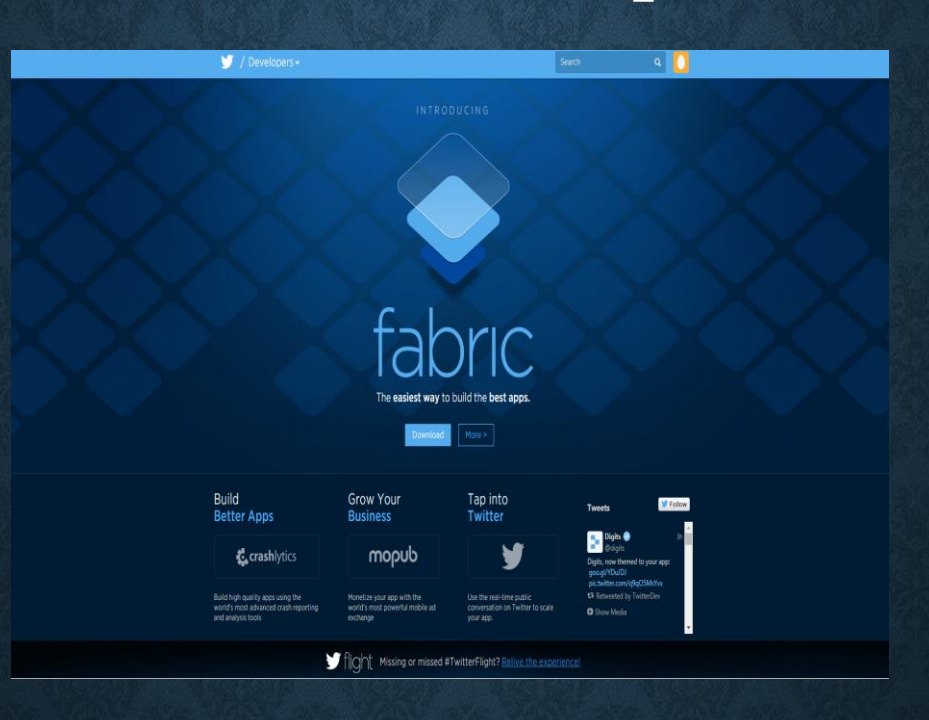

#### Website: https://dev.twitter.com/

API resource documentation: https://dev.twitter.com/docs Twitter libraries: https://dev.twitter.com/docs/twitter-libraries

# **Rest API Methods (Examples)**

#### •GET followers/ids

https://api.twitter.com/1.1/followers/ids.json?cursor=- 1&screen\_name=sitestreams&count=5000

#### •GET friends/ids

https://api.twitter.com/1.1/followers/ids.json?cursor=- 1&screen\_name=sitestreams&count=5000

#### •GET users/show

https://api.twitter.com/1.1/users/show.json?screen\_name=rsarver

### **GET friends/ids (Example Result)**

```
1.{
2."previous_cursor": 0,
3."ids": [
4.143206502,
5.143201767,
6.777925
7.],
8."previous_cursor_str": "0",
9."next_cursor": 0,
10."next_cursor_str": "0"
11.}
```
# **REST & SEARCH APIs Limits**

#### **Resource Information**

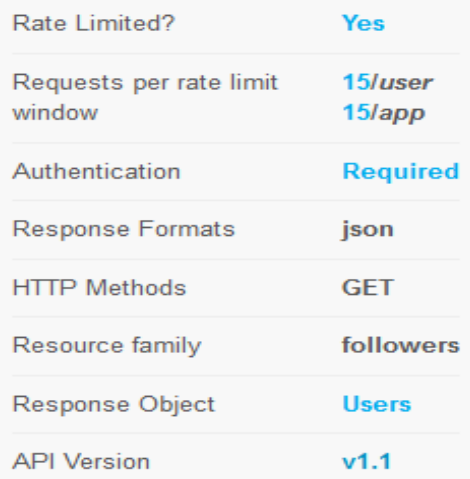

#### **GET followers API Limits:**

•Window: **15** minutes •Requests per rate limit window: •**15** calls/user and **15** calls/app •Authentication is required

Check: https://dev.twitter.com/rest/public/rate-limiting

# **STREAMING APIs Limits**

- . No rate limit
- **BET Streaming API allows to be streamed up to**  $1\%$  **tweets of the** total volume

https://dev.twitter.com/streaming/overview

## **Libraries To Integrate AN Application With The Twitter Service**

Available libraries:

•ActionScript/Flash, C++, Clojure, Erlang, Java, Javascript, .NET, •Objective-C / Cocoa, Perl, PHP, Python, Ruby, Scala

https://dev.twitter.com/docs/twitter-libraries

# **Twitter4j**

- Is an unofficial Java library for the Twitter API
- Easy integration between a Java App and the Twitter service.
- 100% Pure Java works on Java Platform version 5 or later
	- Website: http://www.twitter4j.org

### **How To Use Twitter4j**

•Download the latest stable version: http://twitter4j.org/en/index.html#download

•Add twitter4j-core-version.jar to your application classpath

•JavaDoc: http://twitter4j.org/en/javadoc.html

# **Create An Application**

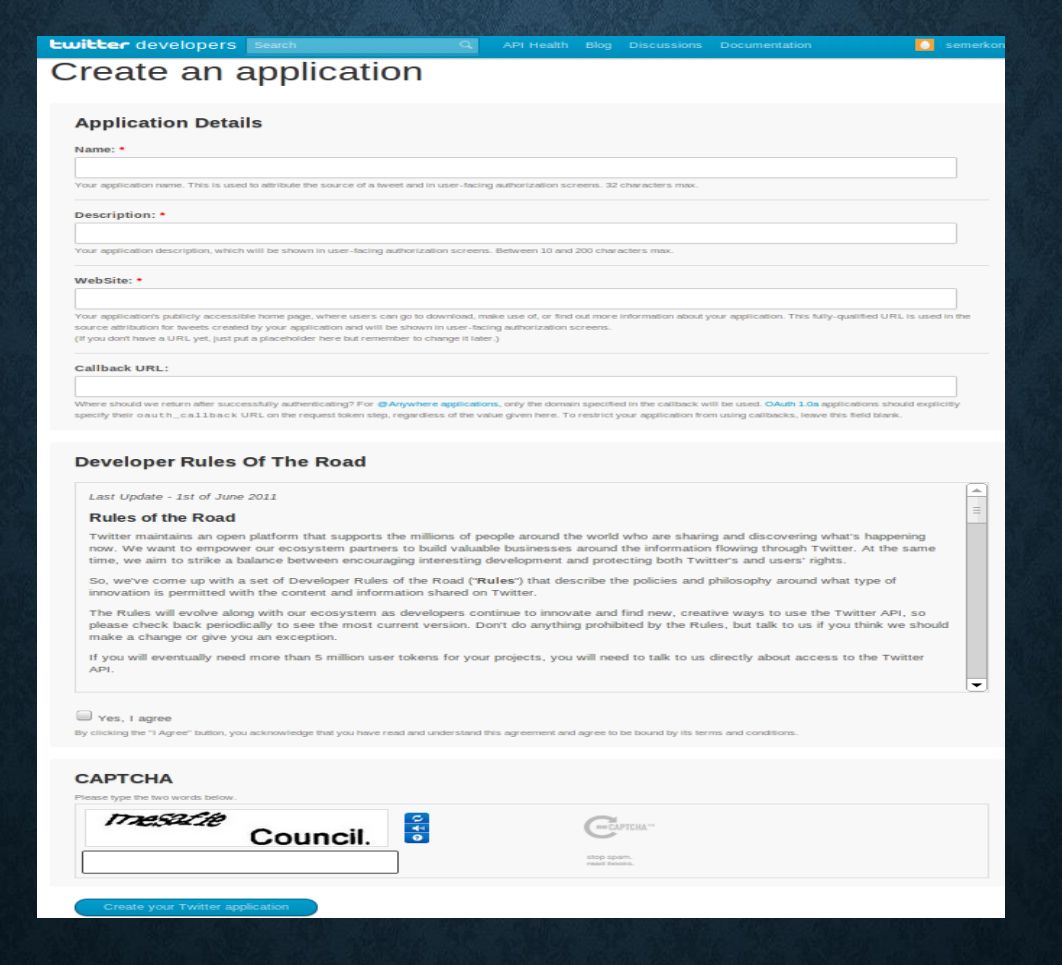

https://apps.twitter.com/

# **Application Details**

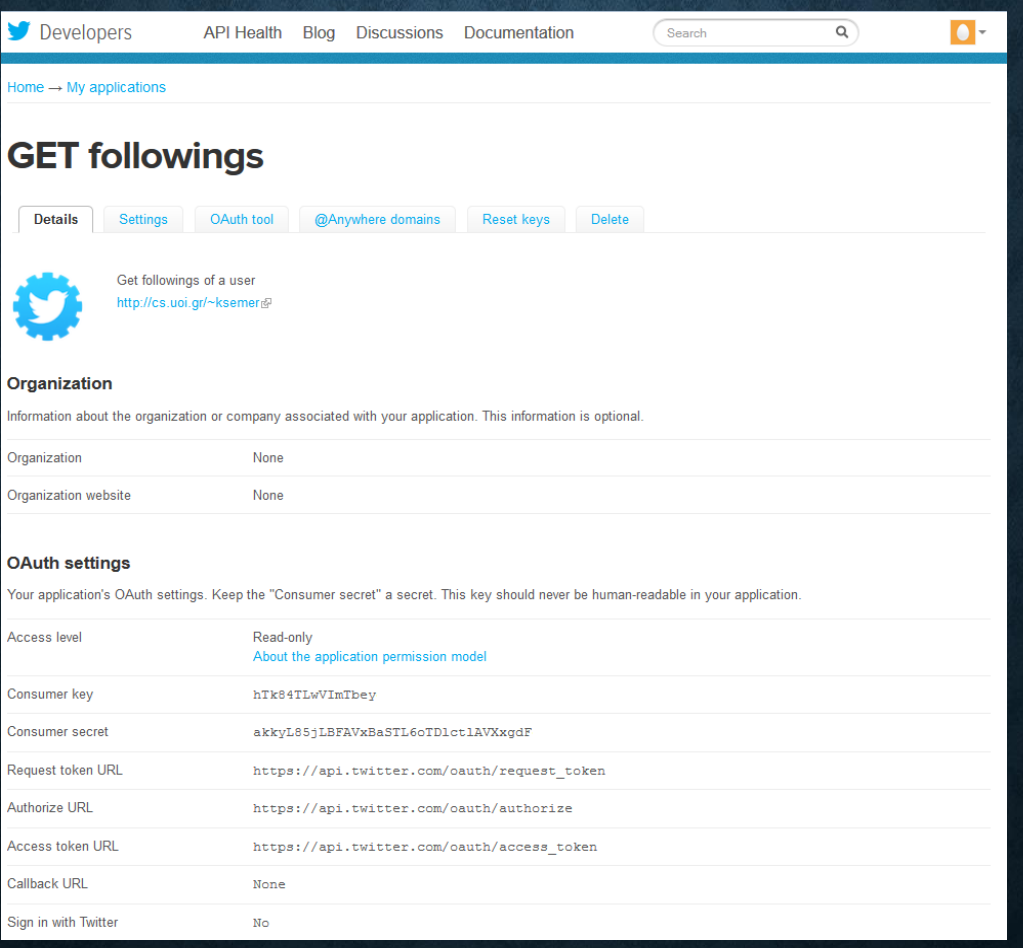

# GET followers/ids Code Sample

#### public class GET followersIDs

```
private final static String CONSUMER KEY = "T9XqEzPGuPxd0lCp";
private final static String CONSUMER KEY SECRET = "80BYIJDsR7RpJQhvZVswWbr1gIO4QhfGGm"
public void start () throws TwitterException
   Twitter twitter = new TwitterFactory().getInstance();
   twitter.setOAuthConsumer(CONSUMER KEY, CONSUMER KEY SECRET);
   String accessToken = "1275997220-QsyyT44MzIPXODnqWQ7NZaHX4qTTpNeUGe6hk";
   String accessTokenSecret = "rmeQZLgSbhEK158ok7LmSS3AFA9KYy5RztaVXeWE";
   AccessToken oathAccessToken = new AccessToken(accessToken, accessTokenSecret);
   twitter.setOAuthAccessToken(oathAccessToken);
   try
       long userId = 12563526, cursor = -1;
       IDs ids = twitter.getFollowersIDs(userId, cursor);
       for (long id : ids.getIDs())
           System.out.println(id);
   catch (TwitterException te)
        te.printStackTrace();
```
System.out.println("Failed to get followers' ids: " + te.getMessage());

public static void main(String[] args) throws Exception { new GET followersIDs().start(); }

## **Streaming Code Example (1)**

```
import twitter4j.FilterOuery;
import twitter4j.Status;
import twitter4j.StatusDeletionNotice;
import twitter4j.StatusListener;
import twitter4j.TwitterStream;
import twitter4j.TwitterStreamFactory;
import twitter4j.User;
import twitter4j.conf.ConfigurationBuilder;
```
#### public class SimpleStream {

```
public static void main(String[] args) {
```

```
ConfigurationBuilder cb = new ConfigurationBuilder();
cb.setDebugEnabled(true);
```
- cb.setOAuthConsumerKey("\*\*\*\*\*\*\*\*\*\*\*\*\*");
- cb.setOAuthConsumerSecret("\*\*\*\*\*\*\*\*\*\*\*\*\*");
- cb.set0AuthAccessToken("\*\*\*\*\*\*\*\*\*\*\*\*\*");
- cb.setOAuthAccessTokenSecret("\*\*\*\*\*\*\*\*\*\*\*\*\*");

```
TwitterStream twitterStream = new
TwitterStreamFactory(cb.build()).getInstance();
```
StatusListener listener = new StatusListener() {

### **Streaming Code Example (2)**

```
@Override
            public void onStatus(Status status) {
                User user = status.getUser();
                // gets Username
                String username =status.getUser().getScreenName();
                System.out.println(username);
                String profileLocation = user.getLocation();System.out.println(profileLocation);
                long tweetId = status.getId();
                System.out.println(tweetId);
                String content = status.getText();
                System.out.println(content +"\n");
            \mathbf{r}@Override
            public void onTrackLimitationNotice(int arg0) {
                // TODO Auto-generated method stub
            \mathbf{r}35.
        FilterQuery fq = new FilterQuery();String keywords[] = {"ireland"};fq.track(keywords);
        twitterStream.addListener(listener);
        twitterStream.filter(fq);
```
Э

### **OAUTH Code Example**

public class TwitterAccessToken

```
private static final String CONSUMER KEY = "4U6AQtlHXwdqN";
private static final String CONSUMER SECRET = "RAshVRAsINpR5qBcDenVx2uSUSXYXUjJiBF"
public static void main (String [] args) throws Exception {
    Twitter twitter = new TwitterFactory().getInstance();
    twitter.setOAuthConsumer(CONSUMER KEY, CONSUMER SECRET);
    RequestToken requestToken = twitter.qetOAuthRequestToken();
    AccessToken accessToken = null:
    BufferedReader br = new BufferedReader (new InputStreamReader (System.in));
    while (null == \text{accessToken})System.out.println("Open the following URL and grant access to your account:");
        System.out.println(requestToken.qetAuthorizationURL());
        System.out.print("Enter the PIN (if available) or just hit enter. [PIN]:");
        String pin = br.readLine();
        try
            if (pin.length() > 0)accessToken = twitter.getOAuthAccessToken(requestToken, pin);
            else
                accessToken = twitter.getOAuthorAccept\no.()catch (TwitterException e)
            if (401 == e.getStatusCode())System.err.println("Unable to get the access token.");
            else
                e.printStackTrace();
    System.out.println("Access Token: " + accessToken.getToken());
    System.out.println("Access Token Secret: " + accessToken.qetTokenSecret());
```
#### **Authorization URL**

# Ewitter

#### An application would like to connect to your account

The application Twitter-Connect Test by Twitter-Connect would like the ability to access and update your data on Twitter. Sign out if you want to connect to an account other than twitter-userio.

#### **Allow Twitter-Connect access?**

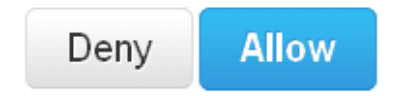

By clicking "Allow" you continue to operate under Twitter's Terms of Service. In particular, some usage information will be shared back with Twitter. For more, see our Privacy Policy.

#### Twitter takes your privacy very seriously.

Only click "Allow" for applications you trust. Allowing this application to connect to your account may give Twitter-Connect access to your Direct Messages (DMs), or the ability to Tweet on your behalf.

You may revoke access to this application at any time by visiting your Settings page.

# **OAUTH PIN**

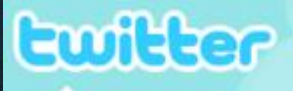

#### You've successfully granted access to Coding the Tweet!

Simply return to Coding the Tweet and enter the following PIN to complete the process.

# 5191192

# **Thank You!**